# CS 470 Spring 2017

Mike Lam, Professor

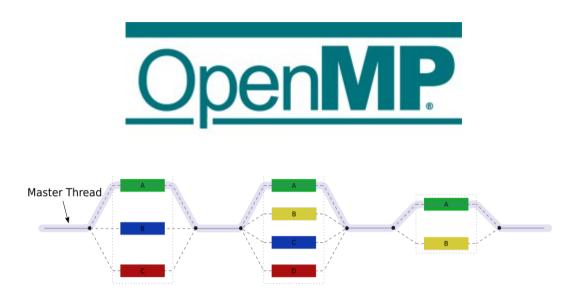

#### OpenMP

# OpenMP

- Programming language extension
  - Compiler support required
  - "Open Multi-Processing" (open standard; latest version is 4.5)
- "Automatic" thread-level parallelism
  - Guided by programmer-supplied directives
  - Does NOT verify correctness of parallel transformations
  - Targets shared-memory systems
  - Used in distributed systems for on-node parallelism
- Other similar techs: Cilk, OpenACC
  - OpenMP is currently the most popular

# C preprocessor

- Text-based processing phase of compilation
  - Can be run individually with "cpp"
- Controlled by directives on lines beginning with "#"
  - Must be the first non-whitespace character
  - Alignment is a matter of personal style

```
#include <stdio.h>
#include <stdio.h>
#define FOO
                                      #define FOO
                                      #define BAR 5
#define BAR 5
int main() {
                                      int main() {
    ifdef F00
                                          #ifdef F00
    printf("Hello!\n");
                                          printf("Hello!\n");
#
    else
                                          #else
                                          printf("Goodbye!\n");
    printf("Goodbye!\n");
                                          #endif
#
    endif
                                          printf("%d\n", BAR);
    printf("%d\n", BAR);
    return 0;
                                          return 0;
      my preference
```

### Pragmas

- #pragma generic preprocessor directive
  - Can be ignored by compilers that don't support it
  - All OpenMP pragma directives begin with "omp"
  - Basic threading directive: "parallel"
    - Runs the following code construct in multiple parallel threads

```
#pragma play(global_thermonuclear_war)
do_something();

#pragma omp parallel
do_something_else();
```

# "Hello World" example

```
#include <stdio.h>
#include <stdlib.h>
#include <omp.h>
int main(int argc, char *argv[])
    pragma omp parallel
#
    printf("Hello!");
    return EXIT_SUCCESS;
```

# Compiling and running

Must compile with "-fopenmp" flag

```
gcc -g -std=c99 -Wall -fopenmp -o omp omp.c
./omp
```

- Use OMP\_NUM\_THREADS environment variable to set thread count
  - Default value is core count (w/ hyper-threads)

```
OMP_NUM_THREADS=4 ./omp
```

# Fork-join threading

- OpenMP provides directives to control threading
  - General fork-join threading model w/ teams of threads
  - One master thread and multiple worker threads

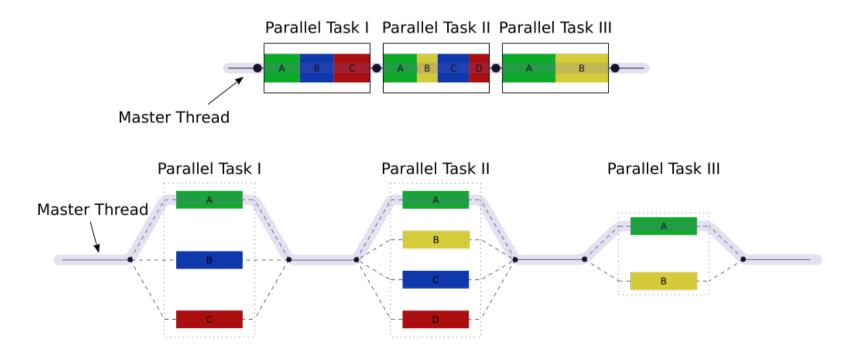

### Pragma scope

- Most OpenMP pragmas apply to the immediatelyfollowing statement or block
  - Not necessarily just the next line!

#### Clauses

- Directives can be modified by clauses
  - Text that follows the directive
  - Some clauses take parameters
  - E.g., "num\_threads"

# pragma omp parallel num\_threads(thread\_count)

#### **Functions**

- Built-in functions:
  - omp\_get\_num\_threads()
    - Returns the number of threads in the current team
    - Similar to MPI\_Comm\_size
  - omp\_get\_max\_threads()
    - Returns the maximum number of threads in a team
    - Can be used outside a parallel region
  - omp\_get\_thread\_num()
    - Returns the caller's thread ID within the current team
    - Similar to MPI\_Comm\_rank
  - omp\_get\_wtime()
    - Returns the elapsed wall time in seconds
    - Similar to MPI\_Wtime

### Incremental parallelization

- Pragmas allow incremental parallelization
  - Gradually add parallel constructs
  - OpenMP programs should be correct serial programs when compiled without "-fopenmp"
    - Pragma directives are ignored
  - Use "\_OPENMP" preprocessor variable to test
    - If defined, it is safe to call OpenMP functions

```
#ifdef _OPENMP
#include <omp.h>
#endif
```

```
# ifdef _OPENMP
int my_rank = omp_get_thread_num();
int thread_count = omp_get_num_threads();
# else
int my_rank = 0;
int thread_count = 1;
# endif
```

# Trapezoid example (from textbook)

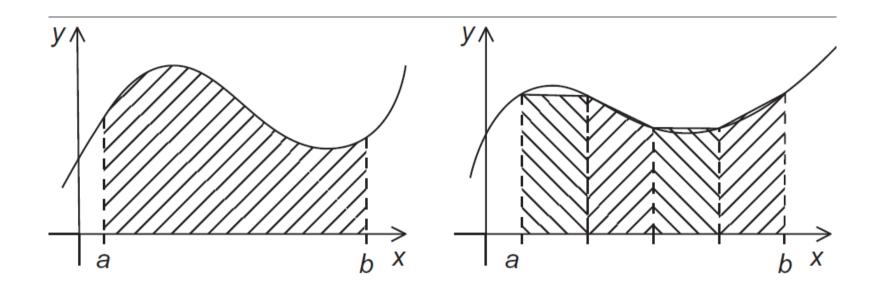

# Trapezoid example (from textbook)

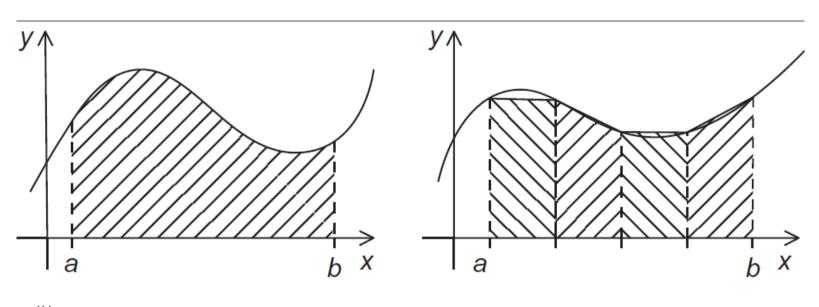

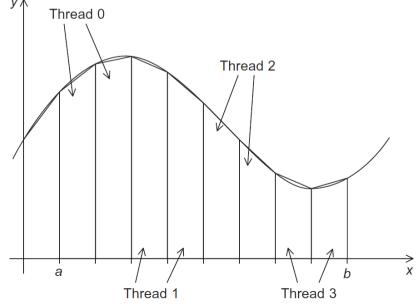

Is this task or data parallelism?

What problem(s) might we run into?

#### Mutual exclusion

- Use "critical" directive to enforce mutual exclusion
  - Only one thread at a time can execute the following construct
  - A critical section can optionally be named
    - Sections that share a name share exclusivity
    - CAUTION: all unnamed sections "share" a name!

```
# pragma omp critical(gres)
global_result += my_result ;
```

### Barriers

- Explicit barrier: "barrier" directive
  - All threads must sync

# pragma omp barrier

# Single-thread regions

- Implicit barrier: "single" directive
  - Only one thread executes the following construct
    - Could be any thread; don't assume it's the master
    - For master-thread-only, use "master" directive
  - All threads must sync at end of directive
    - Use "nowait" clause to prevent this implicit barrier

```
# pragma omp single
global_result /= 2;
```

```
# pragma omp single nowait
global_iter_count++;
```

# Scope of variables

- In OpenMP, each variable has a thread "scope"
  - Shared scope: accessible by all threads in team
    - Default for variables declared before a parallel block
  - Private scope: accessible by only a single thread
    - Default for variables declared **inside** a parallel block

```
double foo = 0.0;

# pragma omp parallel
{
    double bar = do_calc() * PI;

    pragma omp critical
    foo = foo + bar/2.0;
}
```

# Default scoping

- The "default" clause changes the default scope for variables declared outside the parallel block
  - default (none) mandates explicit scope declaration
    - Use "shared" and "private" clauses
    - Compiler will check that you declared all variables
    - This is good programming practice!

```
double sum = 0.0;
pragma omp parallel for num_threads(thread_count) \
    default(none) reduction(+:sum) private(k, factor) \
    shared(n)

for (k = 0; k < n; k++) {
    if (k % 2 == 0)
        factor = 1.0;
    else
        factor = -1.0;
    sum += factor/(2*k+1);
}</pre>
```

#### Reductions

- The reduction(op:var) clause applies an operator to a sequence of operands to get a single result
  - Similar to MPI\_Reduce, but not distributed
  - In OpenMP, uses a shared-memory reduction variable (var)
  - All intermediate/final values are stored in the reduction variable
  - OpenMP handles synchronization (implicit critical section)
  - Supported operations (op): +, -, \*, &, |, ^, &&, |, min, max

```
double foo = 0.0;

# pragma omp parallel reduction(+:foo)
foo += (do_calc() * PI)/2.0;
```

# Parallel for loops

- The "parallel for" directive parallelizes a loop
  - Probably the most powerful and most-used directive
  - Divides loop iterations among a team of threads
  - CAVEAT: the for-loop must have a very particular form

# Parallel for loops

- The compiler must be able to determine the number of iterations prior to the execution of the loop
- Implications/restrictions:
  - The number of iterations must be finite (no "for (;;)")
  - The break statement cannot be used (although exit() is ok)
  - The index variable must have an integer or pointer type
  - The index variable must only be modified by the "increment" part of the loop declaration
  - The index, start, end, and incr expressions/variables must all have compatible types
  - The start, end, and incr expressions must not change during execution of the loop

#### Issue: correctness

```
fib[0] = fib[1] = 1;
         for (i = 2; i < n; i++)
              fib[i] = fib[i-1] + fib[i-2];
                                               2 threads
          fib[0] = fib[1] = 1;
         pragma omp parallel for num_threads(2)
     #
          for (i = 2; i < n; i++)
                fib[i] = fib[i-1] + fib[i-2];
                                             but sometimes
                                             we get this
1 1 2 3 5 8 13 21 34 55
        this is correct
                                 1 1 2 3 5 8 0 0 0 0
```

# Loop dependencies

- A loop has a data dependence if one iteration depends on another iteration
  - Explicitly (as in Fibonacci example) or implicitly
  - Includes side effects!
  - Sometimes called loop-carried dependence
- A loop with dependencies cannot (usually) be parallelized correctly by OpenMP
  - Identifying dependencies is very important!
  - OpenMP does not check for them

# Loop dependencies

#### • Examples:

```
for (i = 1; i < n; i++) {
for (i = 0; i < n; i++) {
    a[i] = b[i] * c[i];
                                     a[i] += a[i-1]
                                 for (i = 1; i < n; i += 2) {
for (i = 0; i < n; i++) {
                                     a[i] += a[i-1]
   a[i] += b[i]
                                 for (i = 1; i < n; i++) {
for (i = 0; i < n; i++) {
                                     a[i] += b[i-1]
    a[i] += a[i]
```

### Loop dependencies

• Examples:

```
for (i = 1; i < n; i++) {
for (i = 0; i < n; i++) {
    a[i] = b[i] * c[i];
                                       a[i] += a[i-1]
}
                                      BAD! (iteration i depends on i-1)
   OK!
for (i = 0; i < n; i++) {
                                   for (i = 1; i < n; i += 2) {
                                      a[i] += a[i-1]
   a[i] += b[i]
   OK!
                                      OK!
for (i = 0; i < n; i++) {
                                  for (i = 1; i < n; i++) {
                                       a[i] += b[i-1]
    a[i] += a[i]
                                      OK!
   OK!
```